# <span id="page-0-0"></span>IB / FX Integration

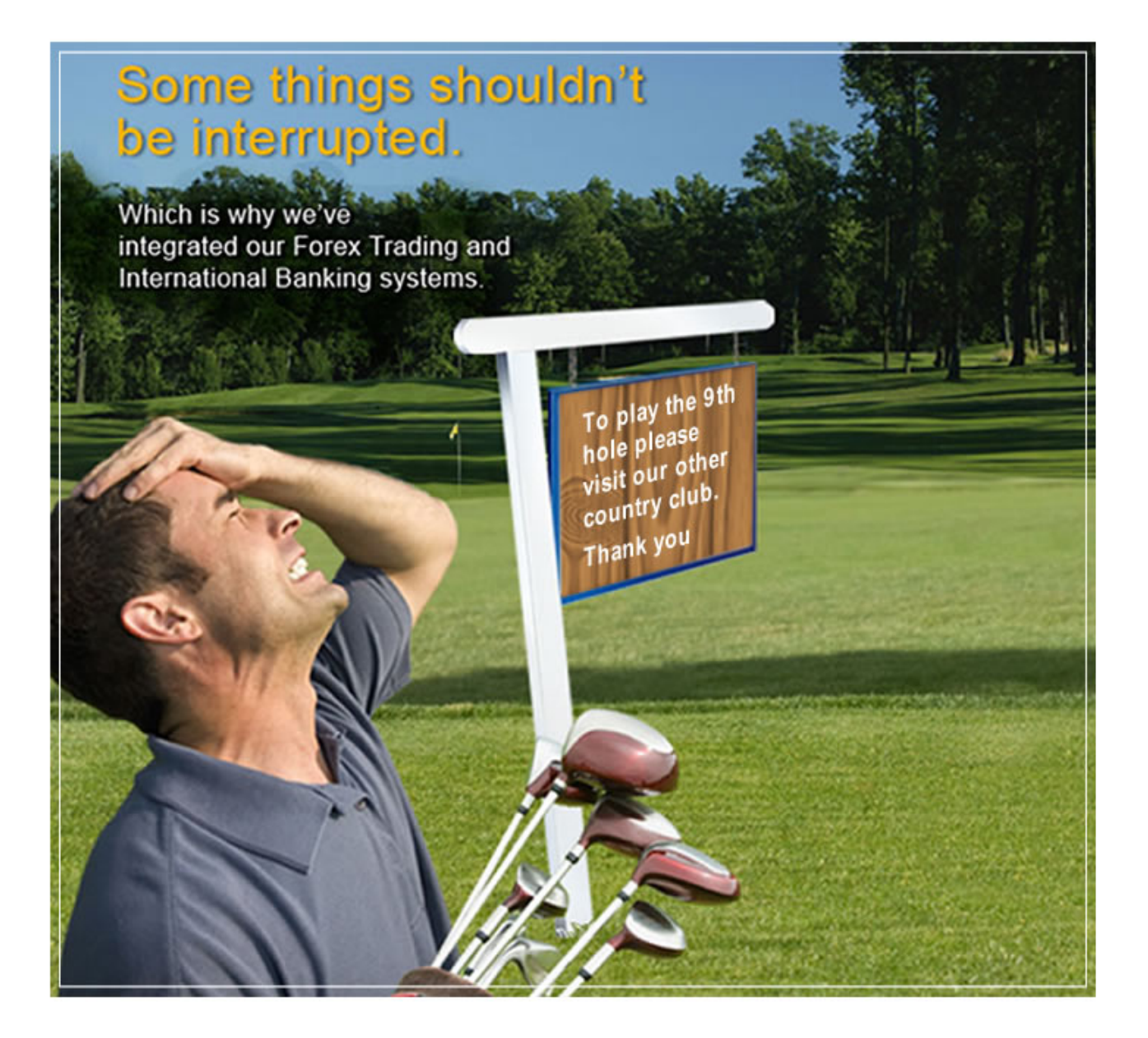

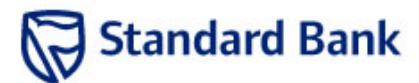

#### **Introduction What is IB/FX Integration?**

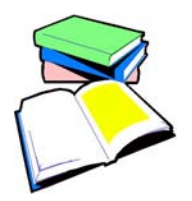

It entails the incorporation of automating Forex covers on the International Banking system.

#### **Purpose:**

To streamline and simplify clients' payment processes, which will also allow the Bank to increase its Forex presence at clients by offering an all in one system capable of doing payments end to end.

#### **Benefits:**

The main focus of this enhancement is to provide clients with an end-to-end transactional solution, conveniently displayed on a single screen.

#### **The Following conditions need to be met:**

- o This solution is only **available to clients with Java 1.6.**
- o The client must be loaded for International Banking and FX Trading
- o The operator must have the necessary access paths and limits loaded.

#### **A Cover Application can happen in one of two ways:**

- o The "Apply for Cover" button is click on any time during the Online Payment Workflow.
- o Should no cover information have been provided when releasing the payment, the application may be initiated from the pop up that will follow.
- o The Java Front-end Payment Screens has been enhanced to allow a client to apply for cover for both CFC and ZAR Payments, as well as payments to SBSA and Non-SBSA Beneficiaries, and
- o Clients will have the ability to apply for Cover Applications for CFC and ZAR Payments, as well as payments to SBSA and Non-SBSA Beneficiaries.
- o Automatic Cover Application is not available for Bulk Imports.
- o IB and FX Trading will now be inter-dependant with respect to system up-times

#### **How to apply to apply for cover using International Banking:**

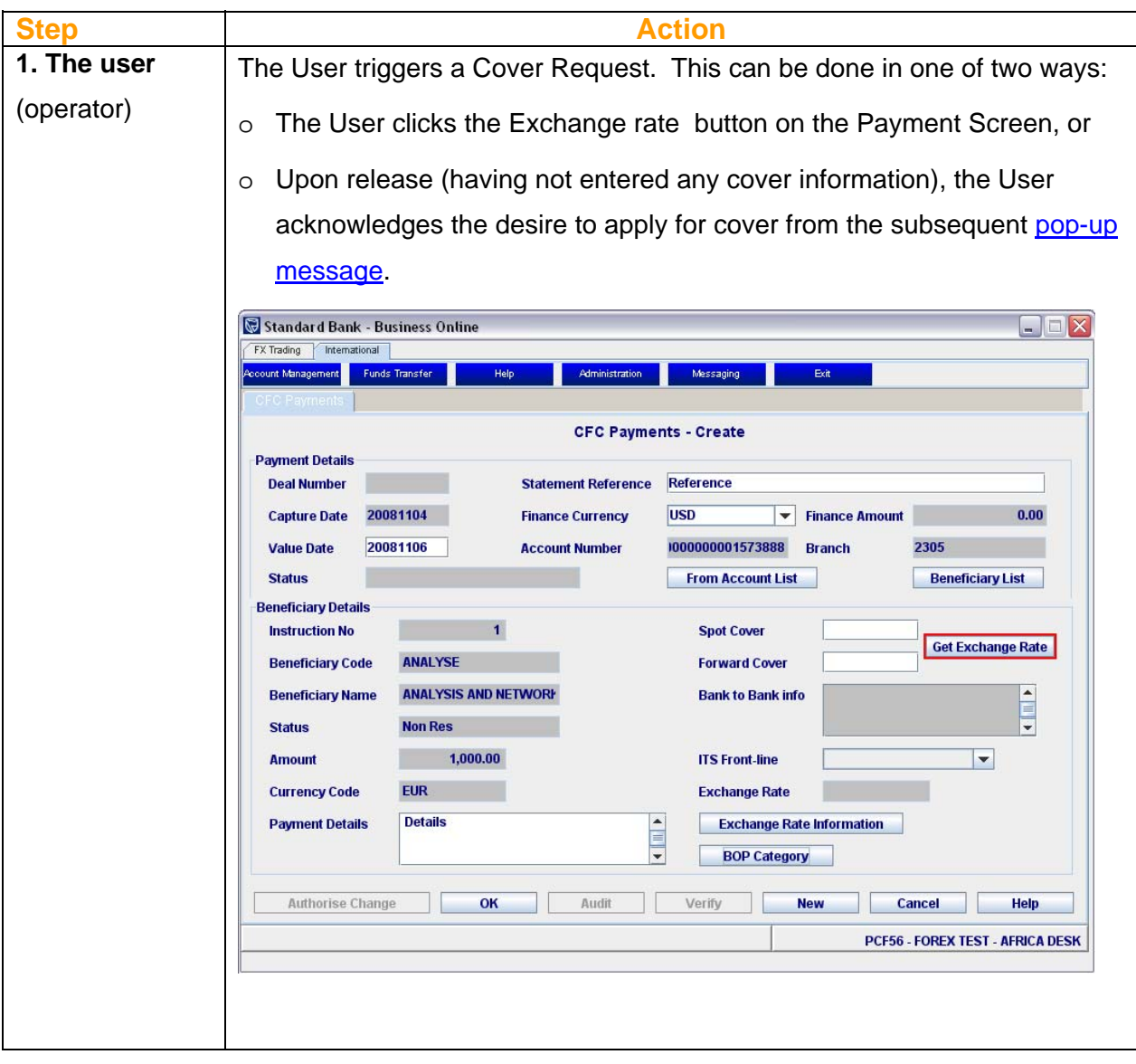

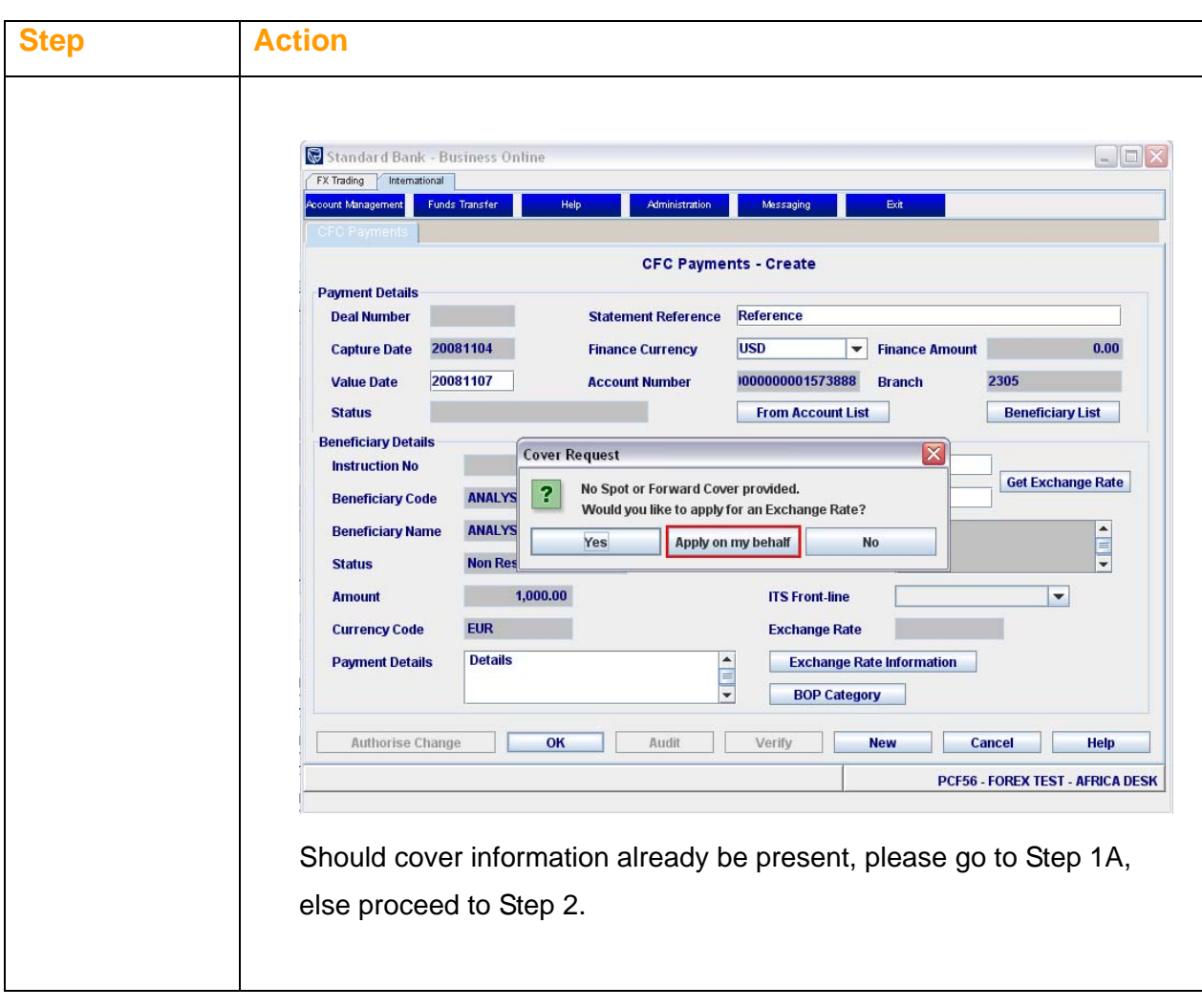

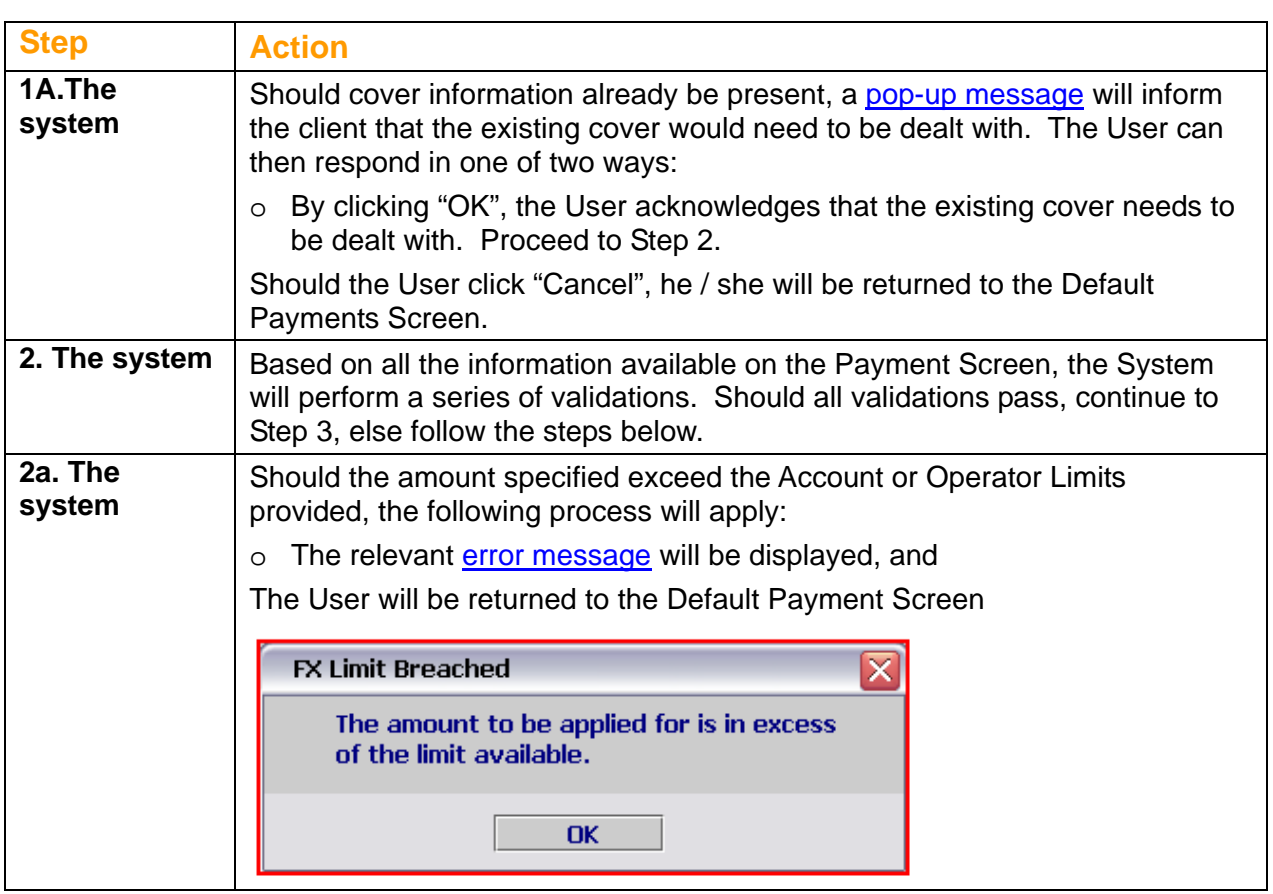

![](_page_6_Picture_80.jpeg)

![](_page_7_Picture_46.jpeg)

![](_page_8_Picture_31.jpeg)

![](_page_9_Picture_31.jpeg)

### **Automatic Application of Cover**

![](_page_10_Picture_49.jpeg)

# **Automatic Application of Cover, Continued**

![](_page_12_Picture_27.jpeg)

#### **Automatic Application of Cover, Continued**

![](_page_13_Picture_83.jpeg)

# **Automatic Application of Cover, Continued**

![](_page_14_Picture_96.jpeg)

**Contact** 

**Details** Should you require any further information please contact:

![](_page_15_Picture_2.jpeg)

#### **BOL Client care**

0860 123 006 (SA clients) +27 11 299 4621 (International Clients) Email: [Gtbicmsupport@standardbank.co.za](mailto:Gtbicmsupport@standardbank.co.za)

#### **Reflection**

![](_page_16_Picture_0.jpeg)

![](_page_16_Picture_9.jpeg)